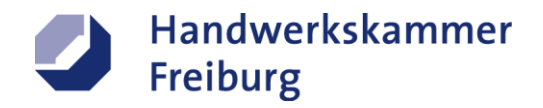

# <span id="page-0-0"></span>**Die elektronische Rechnung im Handwerk**

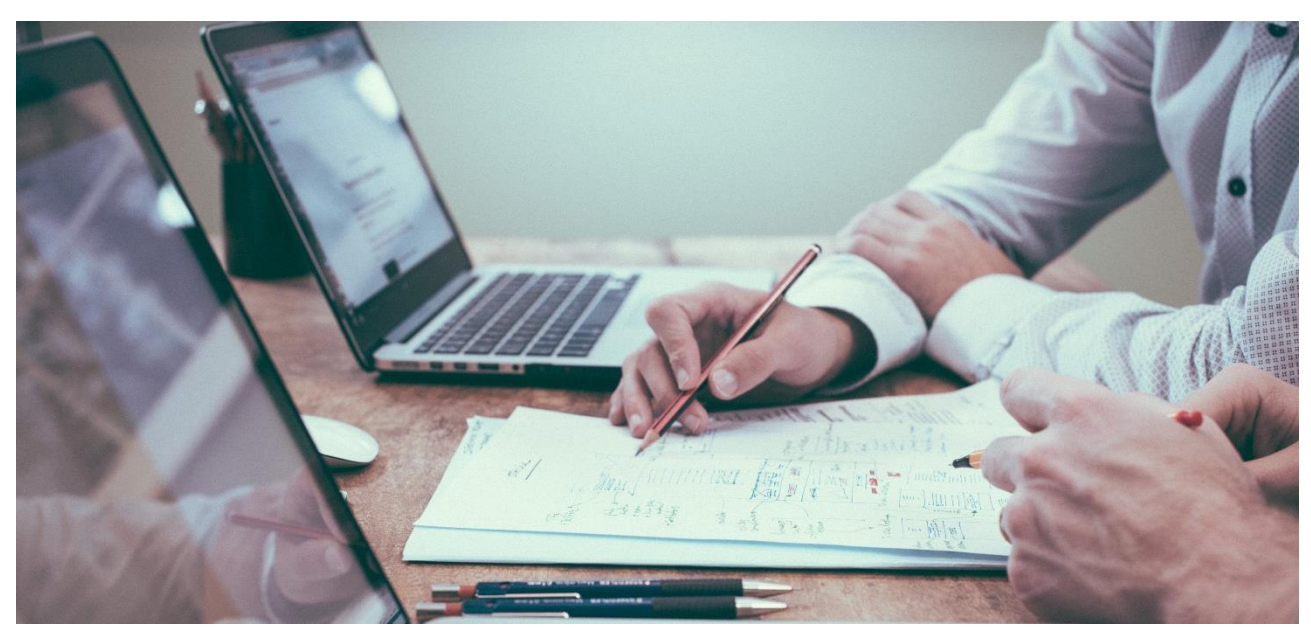

Foto: © Scott Graham @ Unsplash

# <span id="page-0-1"></span>**Einführung**

Eine elektronische Rechnung ist im Rechnungswesen ein elektronisches Dokument mit dem gleichen Inhalt und den gleichen Rechtsfolgen wie eine Rechnung in Papierform. Grundlage des verpflichtenden Empfangs und Versands elektronischer Rechnungen ist das Wachstumschancengesetz zur Förderung der Wirtschaft und Steuervereinfachung.

Status-Quo: Das Bundesministerium der Finanzen (BMF) hatte einen Entwurf für das "Gesetz zur Stärkung von Wachstumschancen, Investitionen und Innovation sowie Steuervereinfachung und Steuerfairness" vorgelegt. Dieses Gesetz soll die Wirtschaft stärken und das Steuersystem vereinfachen, um Deutschland in Richtung einer digitaleren Zukunft zu lenken. Der Gesetzentwurf wurde am 17.11.2023 im Bundestag verabschiedet; der Bundesrat verweigerte am 24.11.2023 die Zustimmung. Er spricht sich dafür aus, die Einführung der elektronischen Rechnung um zwei Jahre zu verschieben (geplant war 01.01.2025). Damit bliebe zum einen genügend Zeit, um Anwendungsfragen im Zusammenhang mit der elektronischen Rechnung zu klären und branchenspezifische Besonderheiten bei der Ausgestaltung des strukturierten elektronischen Formats zu berücksichtigen. Am 24.11.2023 hat der Bundesrat zum Wachstumschancengesetz den Vermittlungsausschuss angerufen. Sofern eine Einigung erzielt werden sollte, könnte mit einer Verabschiedung des Gesetzes in der Bundesratssitzung am 15.12.2023 gerechnet werden.

**Ungeachtet dessen haben einige Bundesländer, u.a. Baden-Württemberg, die E-Rechnungspflicht bei öffentlichen Aufträgen (B2G – Business to Government) bereits umgesetzt und verlangen XRechnungen z.B. für Handwerksleistungen. Die Pflicht zum Empfang von E-Rechnungen wird im neuen Gesetz geregelt sein. Eine ausreichend lange Übergangsfrist ist zu erwarten.**

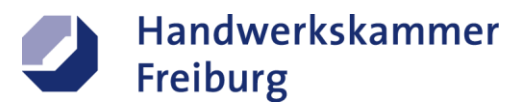

# <span id="page-1-0"></span>**Inhaltsverzeichnis**

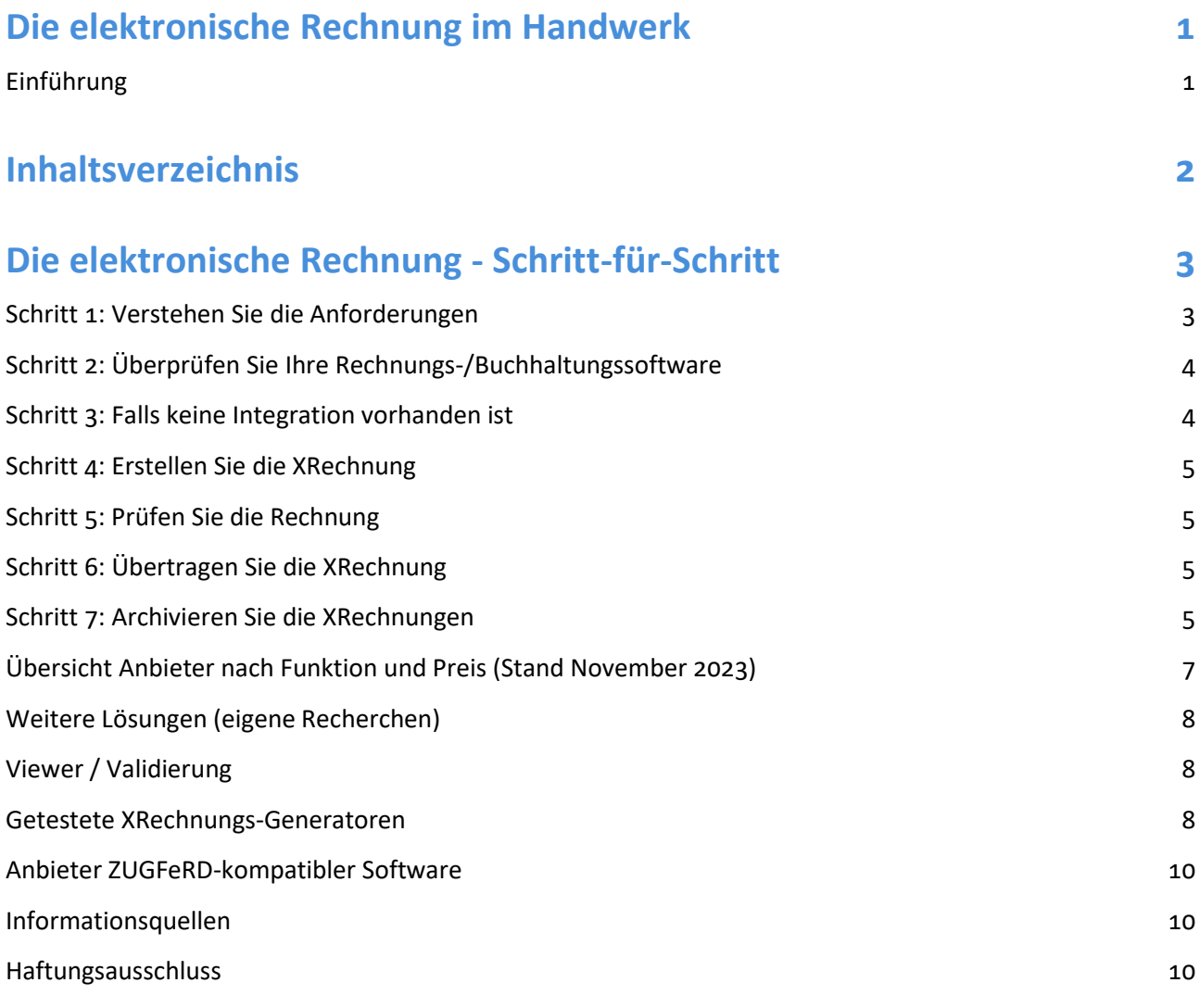

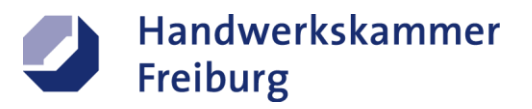

# <span id="page-2-0"></span>**Die elektronische Rechnung - Schritt-für-Schritt**

## <span id="page-2-1"></span>**Schritt 1: Verstehen Sie die Anforderungen**

Die XRechnung ist ein standardisiertes Format für elektronische Rechnungen. Sie muss bestimmte Angaben enthalten und im XRechnungs-Format als xml-Datei vorliegen. Allgemein gilt in Deutschland, dass die Umsetzung der XRechnungspflicht durch das Gesetz zur elektronischen Rechnungsstellung [ERechV -](https://www.gesetze-im-internet.de/erechv/BJNR355500017.html) Verord[nung über die elektronische Rechnungsstellung im öffentlichen Auftragswesen des Bundes \(gesetze-im-in](https://www.gesetze-im-internet.de/erechv/BJNR355500017.html)[ternet.de\)](https://www.gesetze-im-internet.de/erechv/BJNR355500017.html) sowie die Grundsätze zur ordnungsgemäßen Führung und Aufbewahrung von Büchern, Aufzeichnungen und Unterlagen in elektronischer Form sowie zum Datenzugriff (GoBD) geregelt ist. Zukünftig (nach der Verabschiedung) wird zudem das "Gesetz zur Stärkung von Wachstumschancen, Investitionen und Innovation sowie Steuervereinfachung und Steuerfairness" gelten.

*In Baden-Württemberg müssen seit dem 01.01.2022 Rechnungen an Behörden als E-Rechnung eingereicht werden.*

#### **Unterschied zwischen strukturierter Rechnung im XML-Format und PDF-Rechnung:**

Eine strukturierte Rechnung im XML-Format enthält die Rechnungsinformationen in einer maschinenlesbaren Form. Dies ermöglicht eine automatisierte Verarbeitung durch Computersysteme und eine einfachere Integration in Buchhaltungssoftware. Im Gegensatz dazu ist eine Rechnung als PDF eine statische Datei, die für menschliche Lesbarkeit optimiert ist.

Strukturierte XML-Rechnungen ermöglichen eine effizientere Verarbeitung und Datenaustausch zwischen verschiedenen Systemen, während PDFs eher für die visuelle Darstellung gedacht sind und weniger maschinenlesbar sind.

Das hybride ZUGFeRD-Format kombiniert eine XML-Datei mit PDF. ZUGFeRD integriert in einem PDF-Dokument (Format PDF/A-3) standardisierte Rechnungsdaten im XML-Format: Die Rechnungen werden im PDF-Format verschickt. Die Daten werden zusätzlich in einer standardisierten XML-Struktur mit übertragen, die ins PDF eingebettet ist. ZUGFeRD 1.0 ist nicht mit den (erst später entstandenen) rechtlichen Vorgaben kompatibel, daher sollten Nutzer auf neuere Versionen setzen.

Öffentliche Auftraggeber akzeptieren keine ZUGFeRD 1.0-Rechnungen. Gebräuchlich ist aktuell das Format X-Rechnung. Die entsprechenden Anforderungen sind den Bundesländerportalen zu entnehmen.

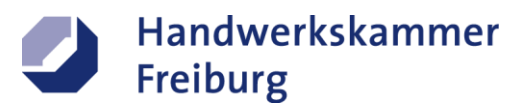

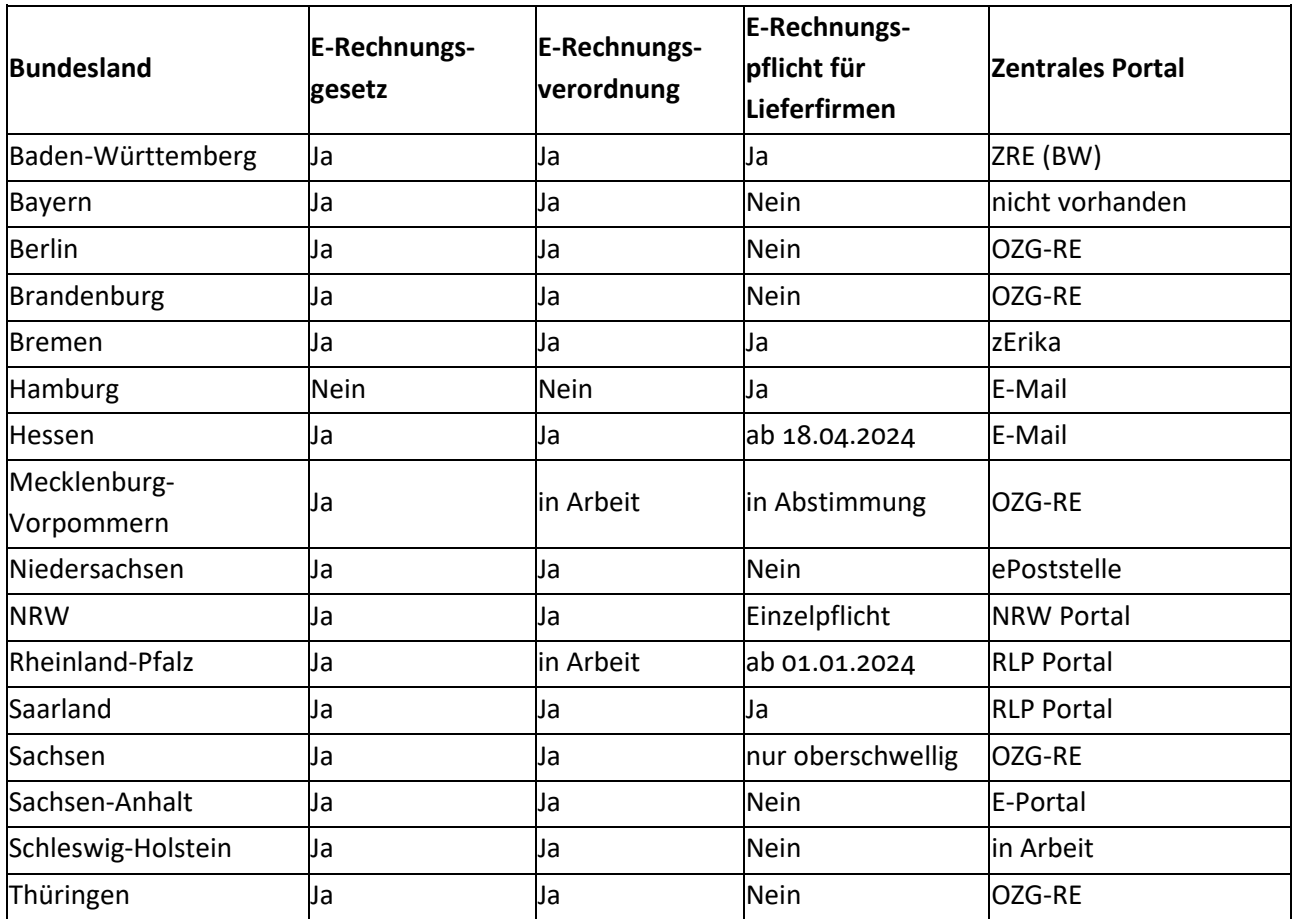

#### **Umsetzung in den Bundesländern**

<span id="page-3-0"></span>Stand: Februar 2022 – Quelle: [XRechnung: Alles was Du wissen musst | Billomat](https://www.billomat.com/magazin/ultimativer-ratgeber-xrechnung/)

# **Schritt 2: Überprüfen Sie Ihre Rechnungs-/Buchhaltungssoftware**

Schauen Sie zunächst in Ihrer vorhandenen Rechnungssoftware nach, ob sie bereits ein Modul oder eine Schnittstelle für XRechnungen oder ZUGFeRD-Rechnungen bietet. Falls Sie unsicher sind, fragen Sie beim Anbieter nach. Aktualisieren Sie ggf. Ihre Software.

### <span id="page-3-1"></span>**Schritt 3: Falls keine Integration vorhanden ist**

Erzeugen Sie bevorzugt die XRechnungen mit Ihrer bestehenden digitalen Buchhaltungssoftware. Falls diese keine direkte Unterstützung bietet oder XRechnungs-Schnittstelle hat, können Sie die elektronische Rechnung manuell mit einer Drittlösung erzeugen. Es gibt kostenfreie oder kostengünstige Lösungen, mit denen Sie XRechnungen aus PDFs erstellen können:

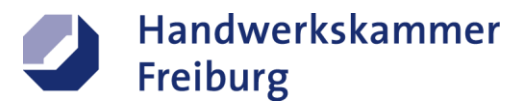

#### **a) Online-Tools nutzen**

Verschiedene Online-Tools ermöglichen die Konvertierung von PDFs in XRechnungen, s. Übersicht. Folgen Sie den Anweisungen, um eine XRechnung zu generieren. Seien Sie sich bewusst darüber, dass internetbasierte Anwendungen ein Datenschutzrisiko darstellen können!

#### **b) Kostenlose Software nutzen**

Es gibt auch kostengünstige Software (PDF-Editoren), mit der Sie PDFs bearbeiten und in das erforderliche xml-Format umwandeln können. Versichern Sie sich vor der Installation, dass die Software die aktuellen XRechnung-Standards unterstützt.

#### **c) Plugin zur Steuerkanzleisoftware**

Falls Sie mit Ihrer Steuerberatungskanzlei bereits digitalisierte Rechnungen austauchen, fragen Sie dort nach, ob es ein Zusatzmodul für die Steuersoftware gibt. Ein verbreitetes Beispiel ist DATEV Unternehmen Online.

#### <span id="page-4-0"></span>**Schritt 4: Erstellen Sie die XRechnung**

Achten Sie darauf, dass die Leitstellen-ID des Auftraggebers und ggf. weitere erforderliche Informationen vollständig im Formular erfasst sind, so dass die Rechnung korrekt zugeordnet werden kann. Unter Umständen ist es nicht erforderlich, dass sämtliche Positionen in der XRechnung erfasst werden, sondern es reicht, wenn die elektronische Rechnung mit dem Gesamtbetrag hochgeladen wird und die rechnungsbegründenden Unterlagen separat nachgereicht werden. Jede Rechnungsposition muss eine Menge und einen Betrag aufweisen.

#### <span id="page-4-1"></span>**Schritt 5: Prüfen Sie die Rechnung**

Nach der Konvertierung überprüfen Sie die erstellte XRechnung sorgfältig. Dafür stehen Online-Validatoren zur Verfügung (s. Übersicht).

Die Portale der Bundesländer bieten ebenfalls Validierungsmöglichkeiten.

<span id="page-4-2"></span>*Für Baden-Württemberg: [ERechnungs-Validator \(service-bw.de\)](https://erechnungsvalidator.service-bw.de/)*

#### **Schritt 6: Übertragen Sie die XRechnung**

Nutzen Sie die jeweiligen Portale/Plattformen (s. obige Tabelle). Reichen Sie erforderlichenfalls zur "sachlich und rechnerischen Freigabe" die rechnungsbegründenden Unterlagen im PDF-Format nach. Diese wurden von Ihnen per E-Mail an den Rechnungsprüfer Bauherr oder Architekt geschickt:

*In Baden-Württemberg ist das Portal: [Rechnungseingang für Auftragnehmer von Kommunen oder Behörden](https://www.service-bw.de/erechnung)  des Landes - [Serviceportal Baden-Württemberg \(service-bw.de\)](https://www.service-bw.de/erechnung)*

#### <span id="page-4-3"></span>**Schritt 7: Archivieren Sie die XRechnungen**

Es ist wichtig, die XRechnungen gemäß den gesetzlichen Anforderungen zu archivieren. Speichern Sie die Dateien an einem sicheren Ort und so, dass Sie bei Bedarf leicht darauf zugreifen können.

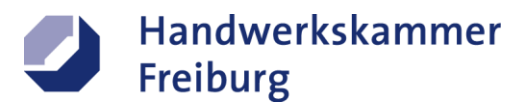

#### **Exkurs** "GoBD"

Grundsätze ordnungsmäßiger Buchführung (GoB)

Die GoB sind ein unbestimmter Rechtsbegriff, der insbesondere durch Rechtsnormen und Rechtsprechung geprägt ist und von der Rechtsprechung und Verwaltung jeweils im Einzelnen auszulegen und anzuwenden ist (BFH-Urteil vom 12. Mai 1966, BStBl III S. 371; BVerfG-Beschluss vom 10. Oktober 1961, 2 BvL 1/59, BVerfGE 13 S. 153).

Die GoB können sich durch gutachterliche Stellungnahmen, Handelsbrauch, ständige Übung, Gewohnheitsrecht, organisatorische und technische Änderungen weiterentwickeln und sind einem Wandel unterworfen. Die GoB enthalten sowohl formelle als auch materielle Anforderungen an eine Buchführung. Die formellen Anforderungen ergeben sich insbesondere aus den §§ 238 ff. HGB für Kaufleute und aus den §§ 145 bis 147 AO für Buchführungs- und Aufzeichnungspflichtige (siehe unter 3.). Materiell ordnungsmäßig sind Bücher und Aufzeichnungen, wenn die Geschäftsvorfälle einzeln, nachvollziehbar, vollständig, richtig, zeitgerecht und geordnet in ihrer Auswirkung erfasst und anschließend gebucht bzw. verarbeitet sind (vgl. § 239 Absatz 2 HGB, § 145 AO, § 146 Absatz 1 AO). Siehe Rz. 11 zur Beweiskraft von Buchführung und Aufzeichnungen. [Grundsätze zur ordnungsmäßigen Führung und Aufbewahrung von Büchern, Aufzeichnungen und Unterla](https://www.finanzamt.bayern.de/Informationen/Steuerinfos/Weitere_Themen/Aussenpruefung/2019-11-28-GoBD-1.pdf)[gen in elektronischer Form sowie zum Datenzugriff \(GoBD\) \(bayern.de\)](https://www.finanzamt.bayern.de/Informationen/Steuerinfos/Weitere_Themen/Aussenpruefung/2019-11-28-GoBD-1.pdf)

Gemäß den Grundsätzen ordnungsgemäßer Buchführung (GoBD) müssen Sie sicherstellen, dass die archivierten Unterlagen **revisionssicher und unveränderbar** sind. Dies bedeutet, dass Sie geeignete Maßnahmen ergreifen sollten, um sicherzustellen, dass die XRechnungen nachweisbar authentisch und vollständig sind. Elektronische Archivierungslösungen, die den Anforderungen der GoBD entsprechen sind erforderlich. Stellen Sie sicher, dass die Archivierung den Datenschutzbestimmungen entspricht und die Daten über den gesetzlich vorgeschriebenen Zeitraum verfügbar bleiben. Aktuell sind dies 10 Jahre. Bei Unsicherheiten fragen Sie bei Ihrem Steuerberater oder Ihrem Finanzamt nach, um sicherzustellen, dass Ihre Archivierung den gesetzlichen Anforderungen entspricht.

Eine Aufbewahrungsfrist von 10 Jahren gilt nach § 147 Abs. 3 AO i. V. m. § 147 Abs. 1 Nr. 1, 4, 4a AO unter anderem für folgende (digitalen) Dokumente: Bücher und Aufzeichnungen, Inventare, Jahresabschlüsse, Buchungsbelege und Rechnungen, Bankunterlagen und Kontoauszüge, Fahrtenbücher, Steuererklärungen und Umsatzsteuervoranmeldungen, etc.

Die Aufbewahrungsfrist von 6 Jahren gilt entsprechend für alle anderen aufbewahrungspflichtigen Unterlagen: empfangene Handels- oder Geschäftsbriefe, Wiedergaben der abgesandten Handels- oder Geschäftsbriefe, sonstige Unterlagen, soweit sie für die Besteuerung von Bedeutung sind, z. B. Angebote, Auftragsbestätigungen, Mahnungen, Versicherungspolicen, Verträge, etc.

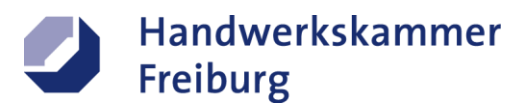

# <span id="page-6-0"></span>**Übersicht Anbieter nach Funktion und Preis (Stand November 2023)**

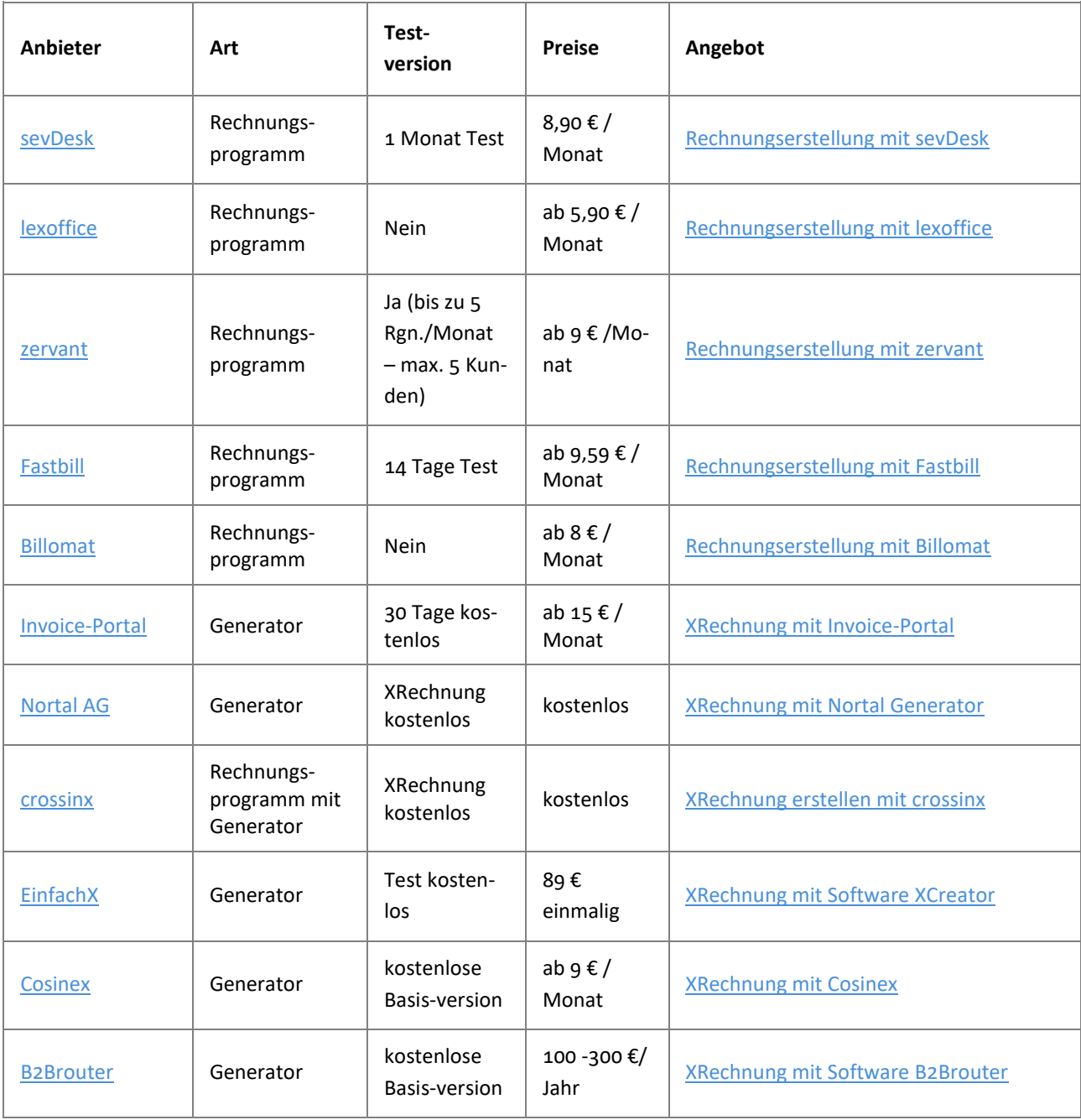

Quelle[: https://www.gruenderkueche.de/](https://www.gruenderkueche.de/)

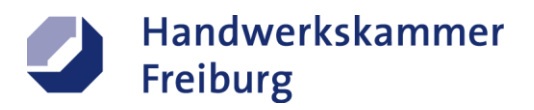

# <span id="page-7-0"></span>**Weitere Lösungen (eigene Recherchen)**

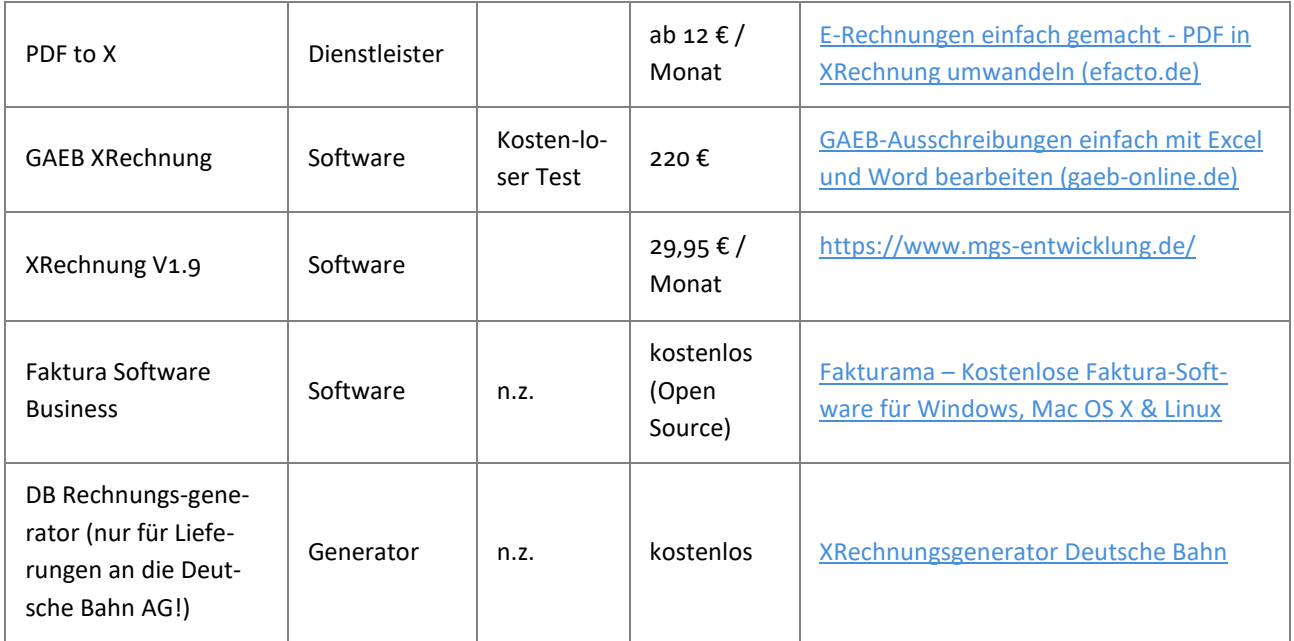

# <span id="page-7-1"></span>**Viewer / Validierung**

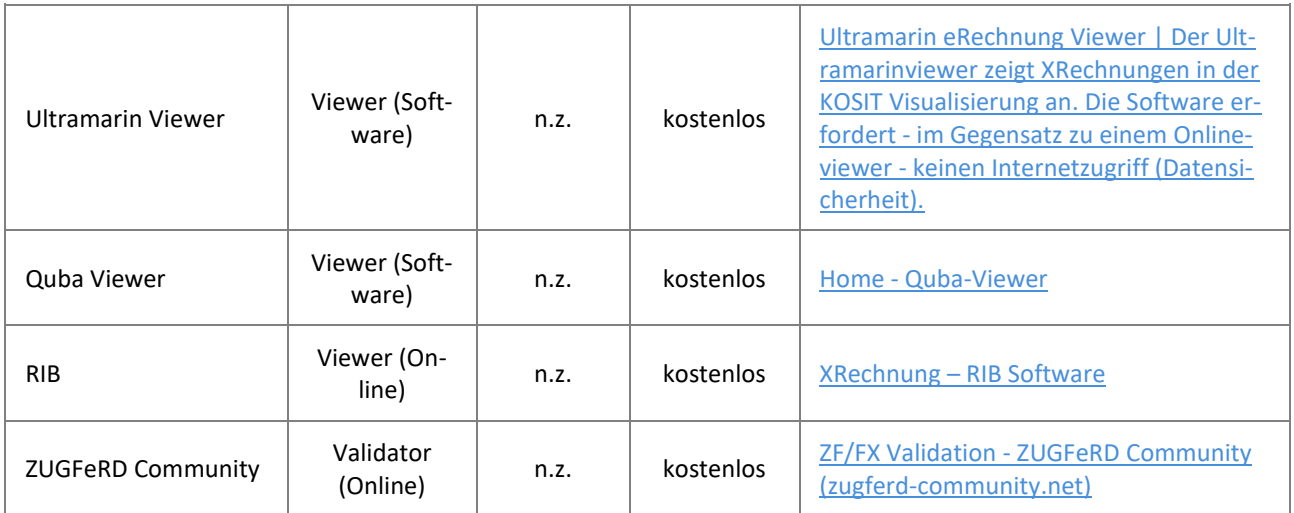

## <span id="page-7-2"></span>**Getestete XRechnungs-Generatoren**

Die Tests erfolgten mit einer fingierten Rechnung für Aufträge in Baden-Württemberg (Auftraggeber: Vermögen und Bau Baden-Württemberg). Bei allen Rechnungen der Version XRechnung1.2, 2.0 und 2.1 ergab die Validierung beim Serviceportal BaWü eine Konformitätswarnung, der Upload funktionierte bei einer realen Rechnung jedoch problemlos.

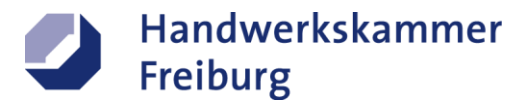

Konformitätsprüfung: Das geprüfte Dokument enthält 0 Fehler / 1 Warnungen. Es ist nicht konform zu den formalen Vorgaben.

*Warnung: BR-DE-21] Das Element "Specification identifier" (BT-24) soll syntaktisch der Kennung des Standards XRechnung entsprechen.*

Bewertung: Es wird empfohlen das Dokument anzunehmen und weiter zu verarbeiten.

# **Zugferd Community**

- ZF/FX Invoice Creator [Das Rechnungstool von und für die ZUGFeRD Community \(zugferd-commu](https://www.zugferd-community.net/de/zf_fx_invoiceportal/invoice_creation)[nity.net\)](https://www.zugferd-community.net/de/zf_fx_invoiceportal/invoice_creation)
	- Einfache Bedienung
	- Eine XRechnung pro Tag kostenfrei
	- Logo kann integriert werden
	- Format: XRechnung 1.2 oder ZUGFeRD 2.1 EN16931 (andere kostenpflichtig)
	- Validierung erfolgreich.

### **XRechnung.new**

- [XRechnung kostenfrei: schnell & einfach auf XRechnung.new](https://xrechnung.new/#/)
	- Einfache Bedienung
	- Kostenlos
	- Validierung erfolgreich
	- Anlagen, z.B. PDF, möglich
	- Angebot wird eingestellt

### **Zervant**

- [Zervant](https://www.zugferd-community.net/de/zf_fx_invoiceportal/invoice_creation)
	- Einfache Bedienung
	- Kostenlos für bis zu 5 Rgn. im Monat und 5 Kunden
	- Validierung erfolgreich
	- Viele zusätzliche Funktionalitäten erhältlich

## **Einfach X**

- XRechnung [Generator, Viewer und Validierung -](https://einfach-xrechnung.de/) Download (einfach-xrechnung.de)
	- Einfache Bedienung
	- Anhänge möglich
	- Testversion nur bis 100 EUR brutto
	- XRechnung 2.2
	- Validierung erfolgreich

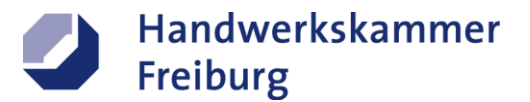

### **XRechnung erstellen**

- XRechnung erstellen online [kostenloser XRechnung Generator \(xrechnung-erstellen.com\)](https://xrechnung-erstellen.com/)
	- Einfache Bedienung
	- Keine Speicherung möglich
	- Tool hat nicht funktioniert (keine XRechnung erstellt)!

### **Easybill**

- <https://app.easybill.de/>
	- Einfach zu bedienen
	- Verschiedene Versionen von XRechnung und ZUGFeRD möglich
	- Anlagen möglich
	- Testphase 7 Tage
	- Validation erfolgreich

## <span id="page-9-0"></span>**Anbieter ZUGFeRD-kompatibler Software**

Eine Vielzahl kompatibler Lösungen sind hier gelistet: <https://www.ferd-net.de/standards/zugferd-anbieter/index.html>

### <span id="page-9-1"></span>**Informationsquellen**

[Startseite \(e-rechnung-bund.de\)](https://www.e-rechnung-bund.de/) [E-Rechnung in den Bundesländern \(e-rechnung-bund.de\)](https://www.e-rechnung-bund.de/e-rechnung/umsetzung-der-e-rechnung-in-den-bundeslaendern/) [Verband elektronische Rechnung \(VeR\) » Startseite \(verband-e-rechnung.org\)](https://www.verband-e-rechnung.org/) XRechnung 2022 - [das ist sie, das MUSS auf die XRechnung -Tipp \(gruenderkueche.de\)](https://www.gruenderkueche.de/fachartikel/xrechnung-was-ist-das-wer-braucht-es-so-funktioniert-es/) XRechnung 2022 - [das ist sie, das MUSS auf die XRechnung -Tipp \(gruenderkueche.de\)](https://www.gruenderkueche.de/fachartikel/xrechnung-was-ist-das-wer-braucht-es-so-funktioniert-es/) [XRechnung: Standard in Europa | Finance | Haufe](https://www.haufe.de/finance/buchfuehrung-kontierung/x-rechnung-kommt/elektronische-rechnung-x-rechnung-europaeischer-standard_186_454910.html) [XRechnung: Alles was Du wissen musst | Billomat](https://www.billomat.com/magazin/ultimativer-ratgeber-xrechnung/)

### <span id="page-9-2"></span>**Haftungsausschluss**

Die Inhalte dieses Artikels wurden mit größtmöglicher Sorgfalt erstellt. Die HWK Freiburg übernimmt jedoch keine Gewähr für die Richtigkeit, Vollständigkeit und Aktualität der bereitgestellten Inhalte. Bei den eingebetteten Links handelt es sich um dynamische Verweisungen. Die HWK FR hat bei der erstmaligen Verknüpfung den fremden Inhalt überprüft. Sie überprüft aber die Inhalte, nicht ständig auf Veränderungen, die eine Verantwortlichkeit neu begründen könnten.

Verfasserin: Ilka Döring - Abteilung Beratungsdienste - Beauftragte für Innovation und Technologie, Schwerpunkt Digitalisierung - Geschäftsbereich Unternehmensservice – [ilka.doering@hwk-freiburg.de](mailto:ilka.doering@hwk-freiburg.de)